## Urlaubsidee - Schuhbeutel!

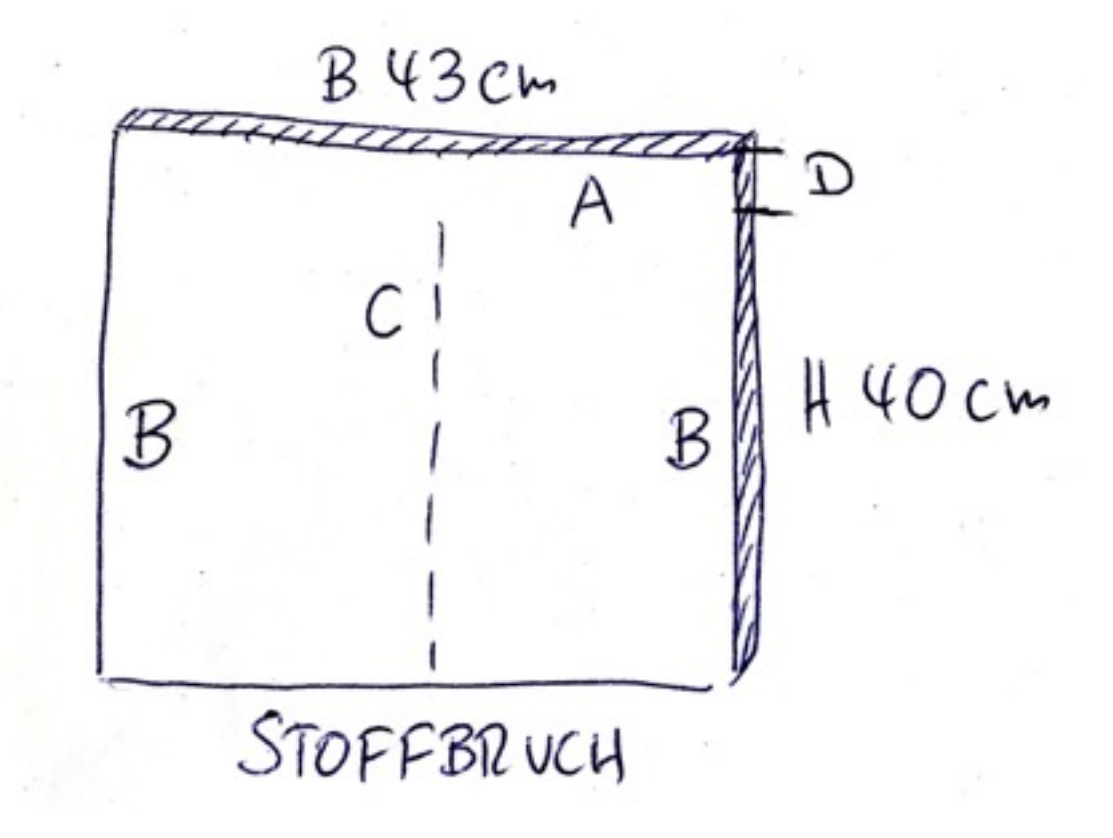

- 1. Schneide 2 x die Stücke (43cm x 40 cm) zu.
- 2. Die Kante (A) wird deine Tunnelzugkante. Bevor du auf beiden Seiten den Tunnel steppst, schlägst Du oben von Kante (A) kommend an den Seiten (B), auf einer Strecke von 3,5 cm 0,5 cm nach innen ein und steppst diese kleine Strecke knappkantig ab (D).
- 3. Obere Kanten (A) 1x 0,5 cm nach innen einschlagen, bügeln. dann 2,5 cm einschlagen und diese Strecke knappkantig absteppen. Jetzt hast Du auf beiden Seiten einen Tunnel.
- 4. Beide Teile rechts auf rechts legen und die Seitennähte (B) Füsschenbreit steppen. Dabei knapp unterhalb des Tunnels beginnen. Beutel wenden.
- 5. Mittelnaht (C) steppen. (Für die getrennte Aufbewahrung der Schuhe). Dabei ca. 0,5 cm unterhalb deines Tunnels beginnen. NICHT den Tunnel zunähen.
- 6. 2 Bänder oder Kordeln von jeweils 90 cm in die Tunnel einzihen, 1x von links und 1x von rechts. Bandenden mit dem Feuerzeug abflammen und verknoten.

In unserem Beispiel haben wir das Vorderteil noch mit einer Teilungsnaht versehen und Fransen bzw. eine Paspel eingenäht!

> Viel Spaß beim nachnähen, wünscht Cherry Picking. Für Fehler in der Anleitung kann keine Haftung übernommen werden.